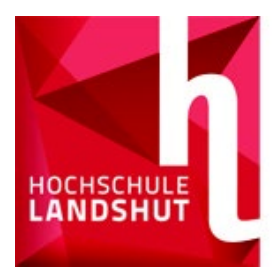

**HOCHSCHULE LANDSHUT** HOCHSCHULE FÜR ANGEWANDTE WISSENSCHAFTEN

FAKULTÄT INFORMATIK

## **HINWEISBLATT ZUR ANMELDUNG DER MASTERARBEIT**

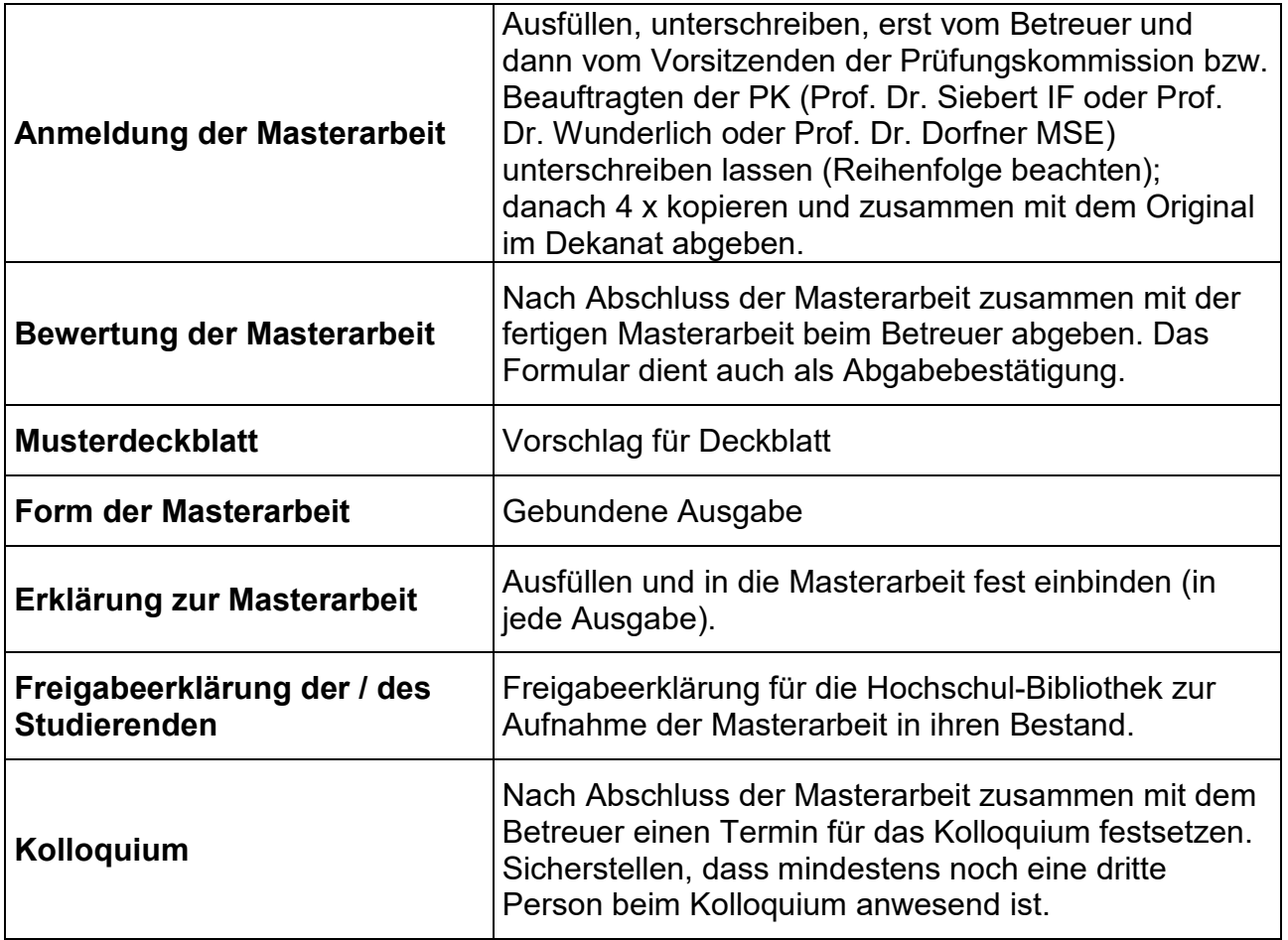

Stand 0404023